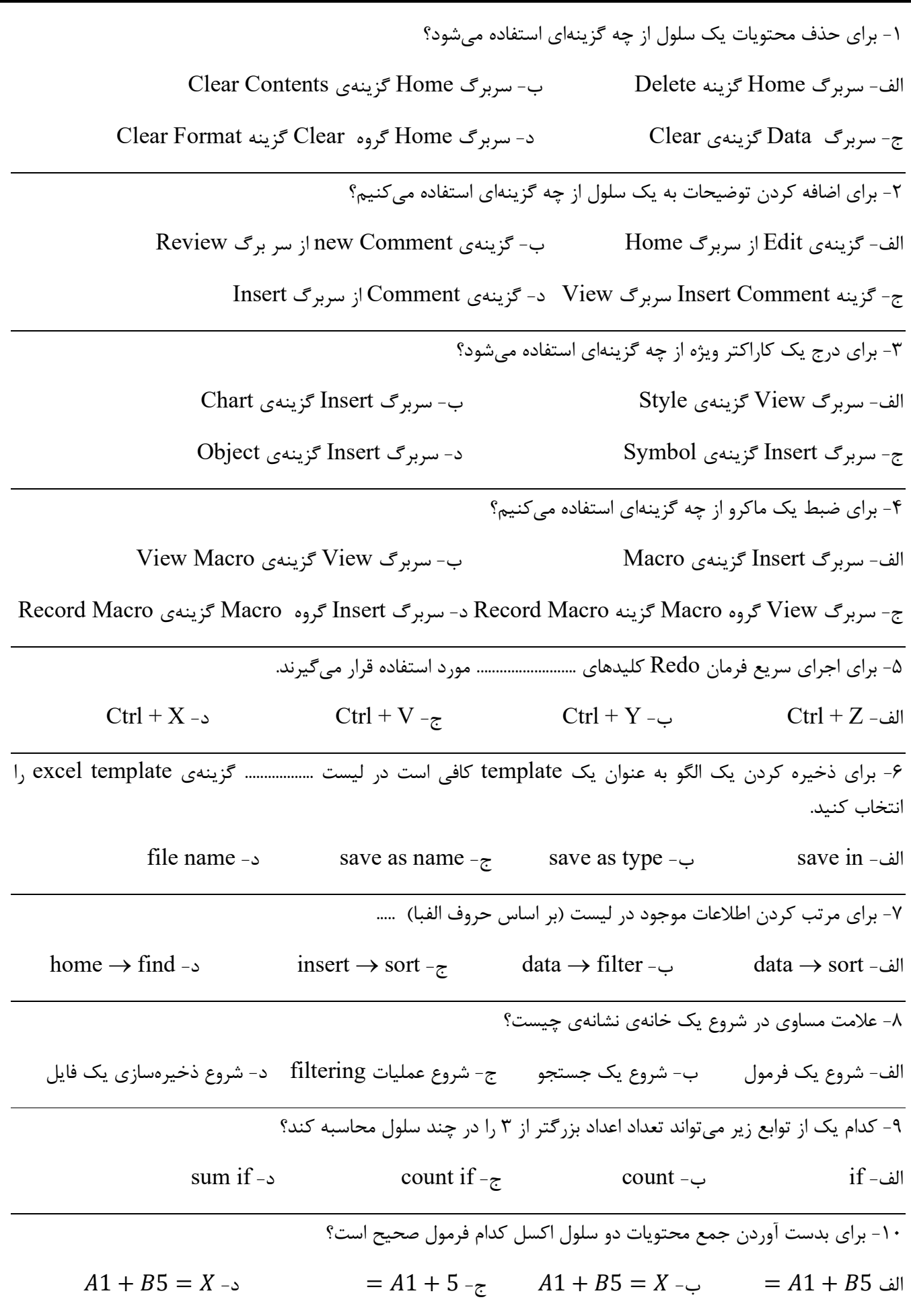

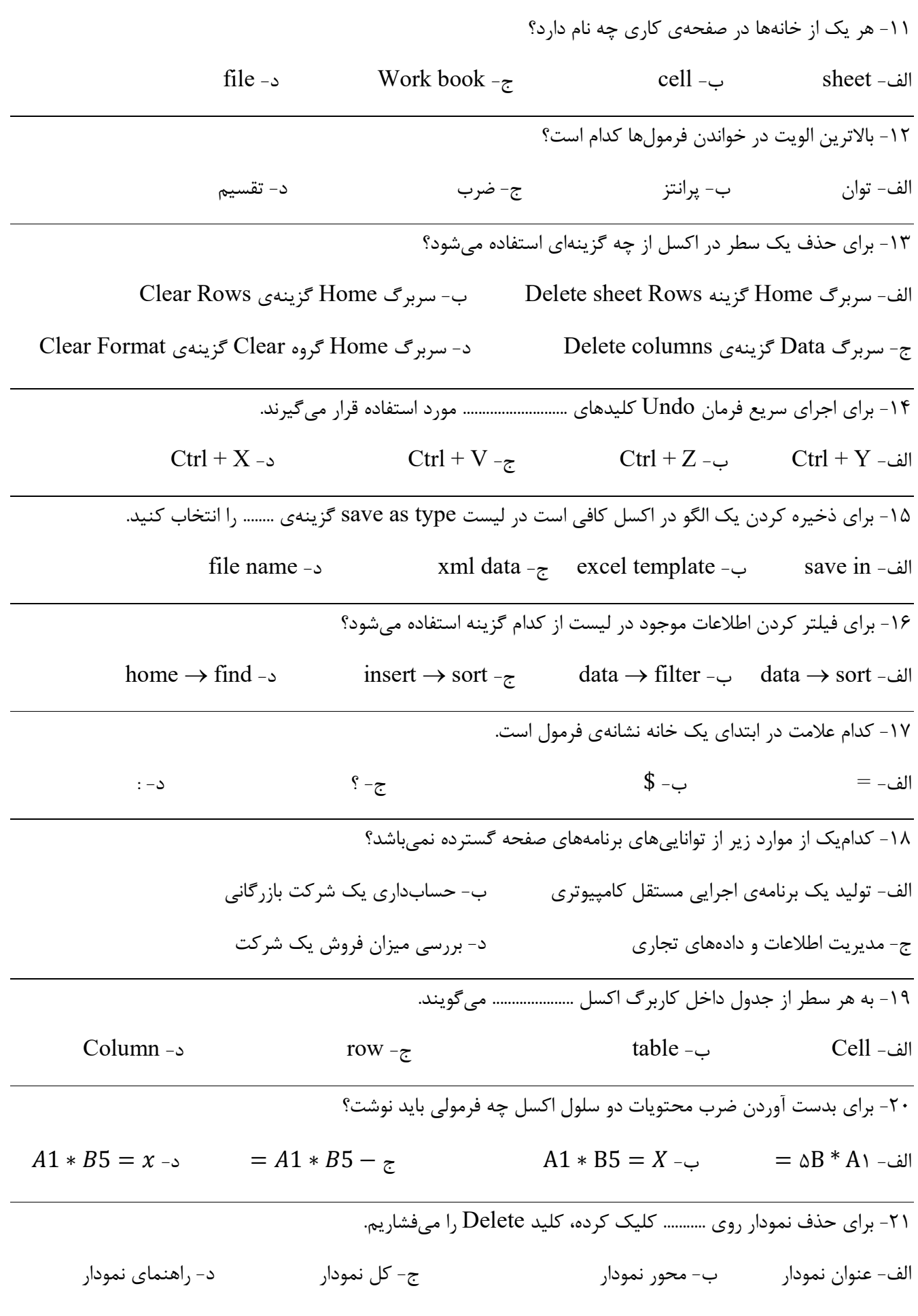

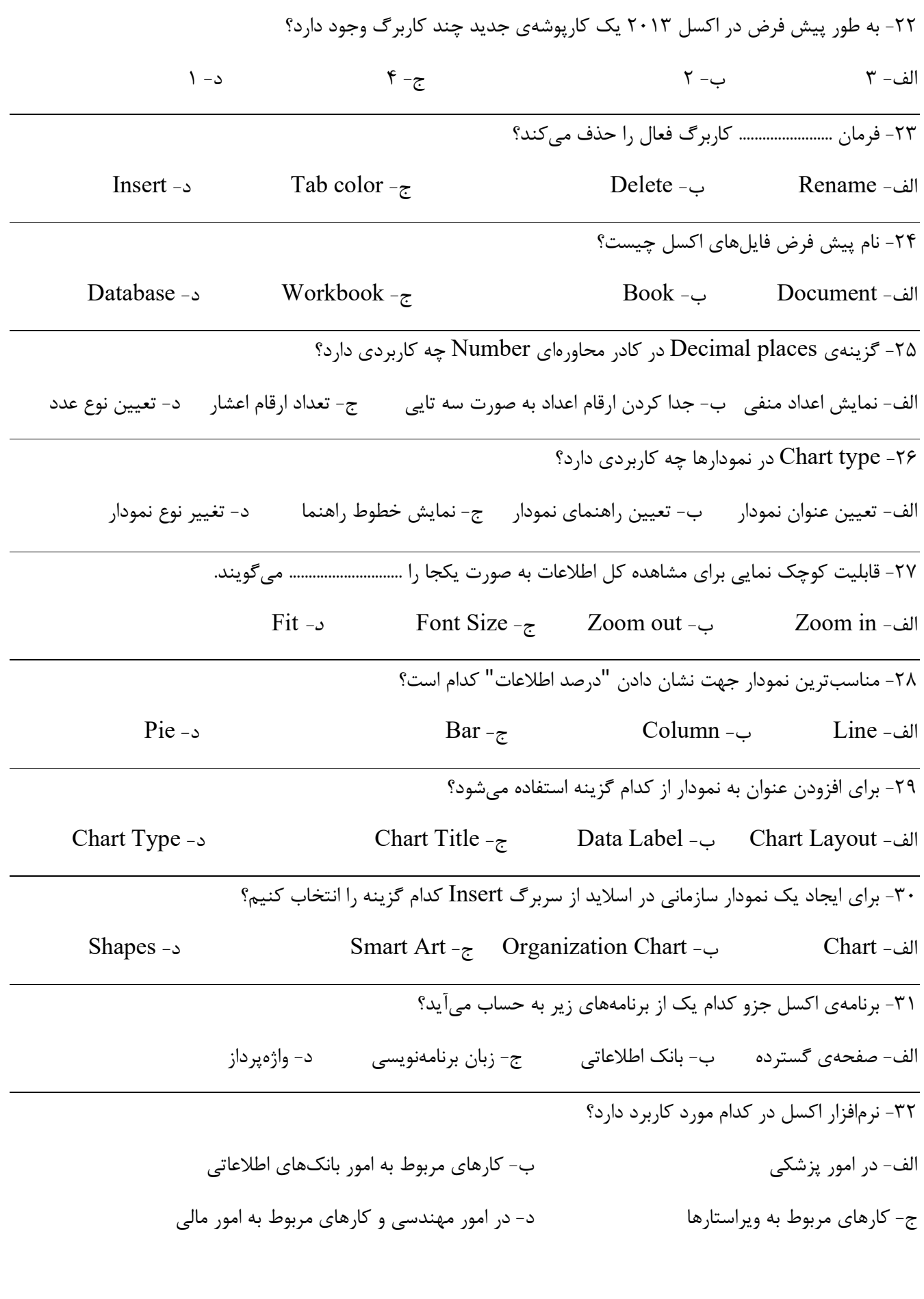

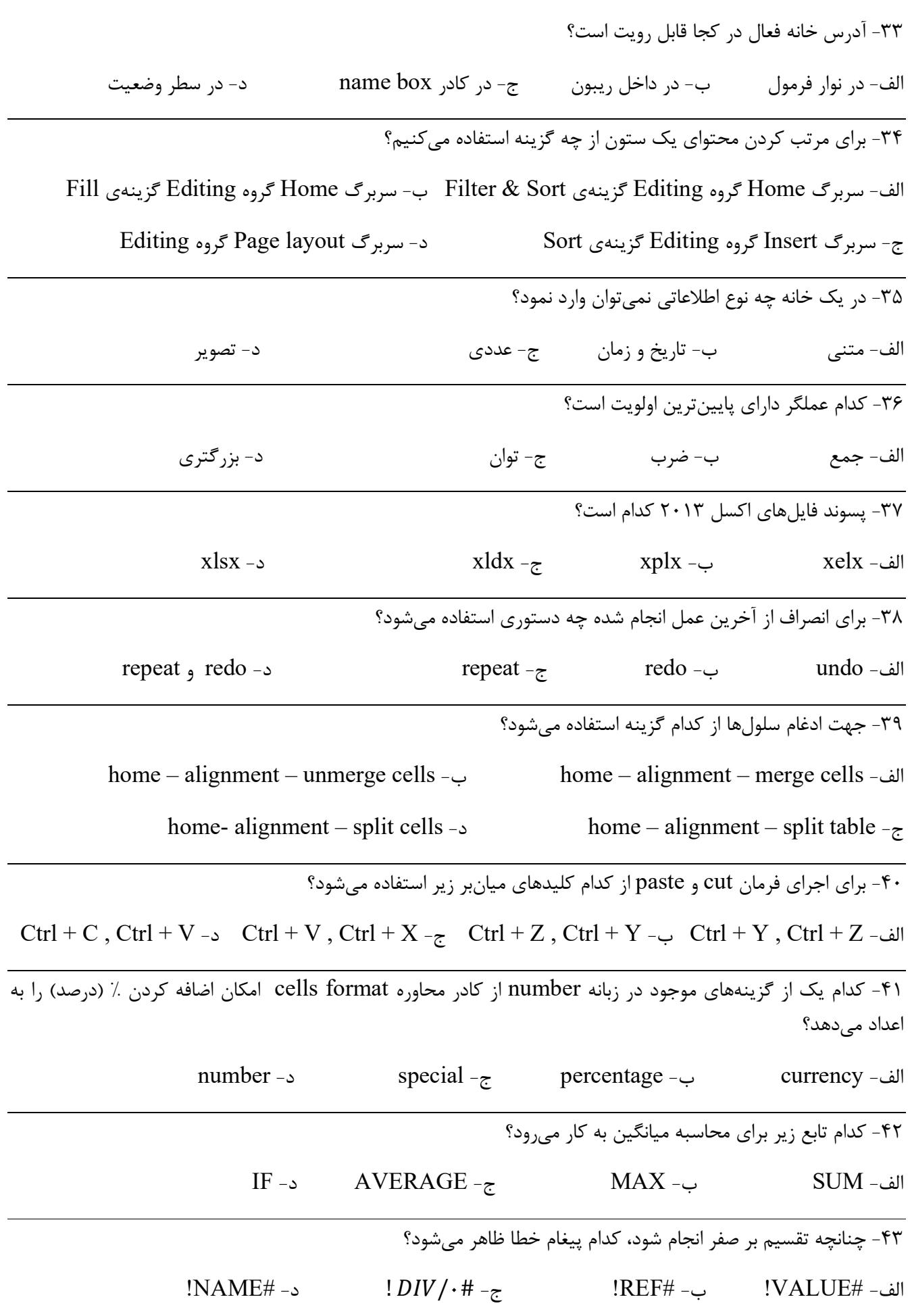

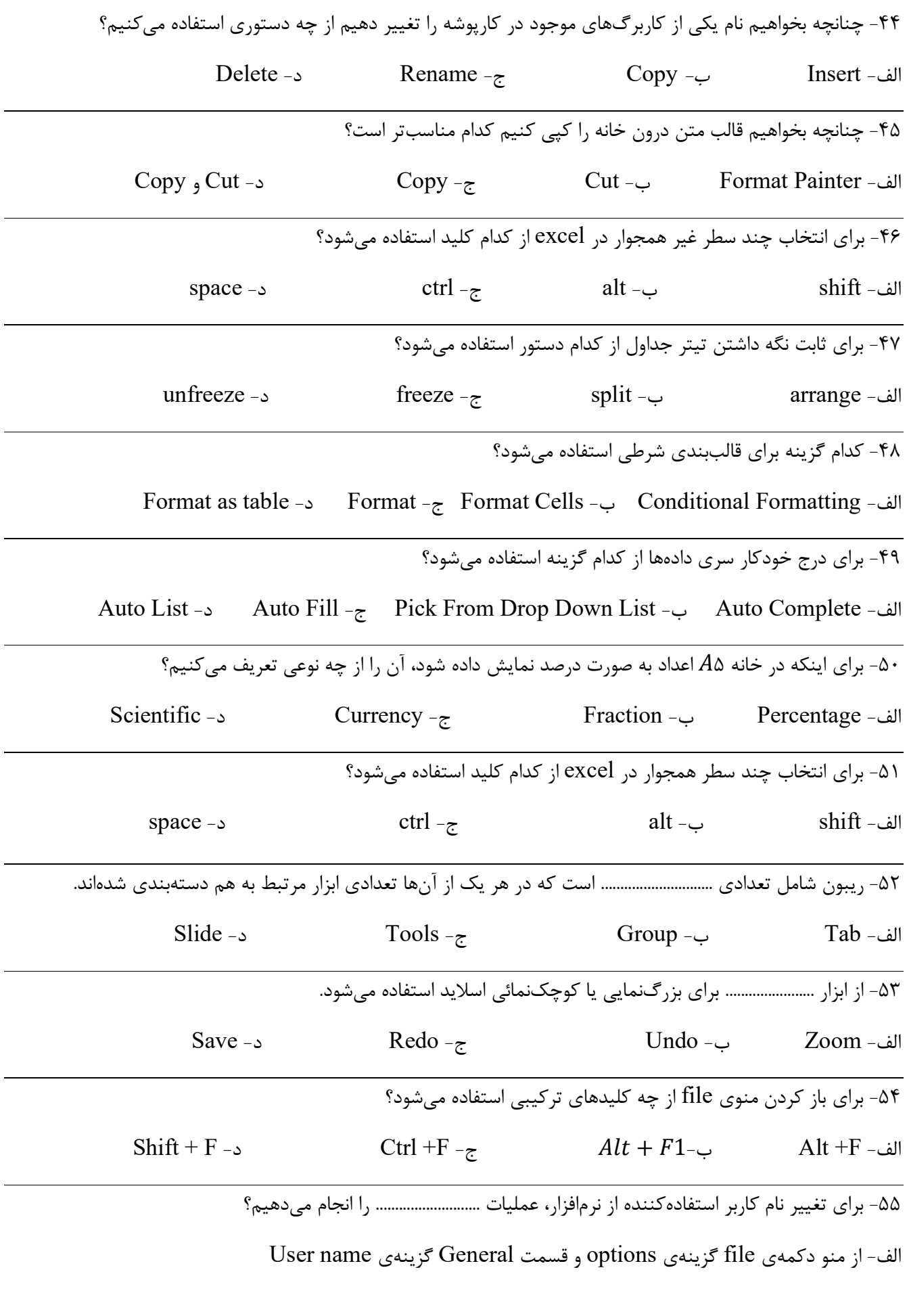

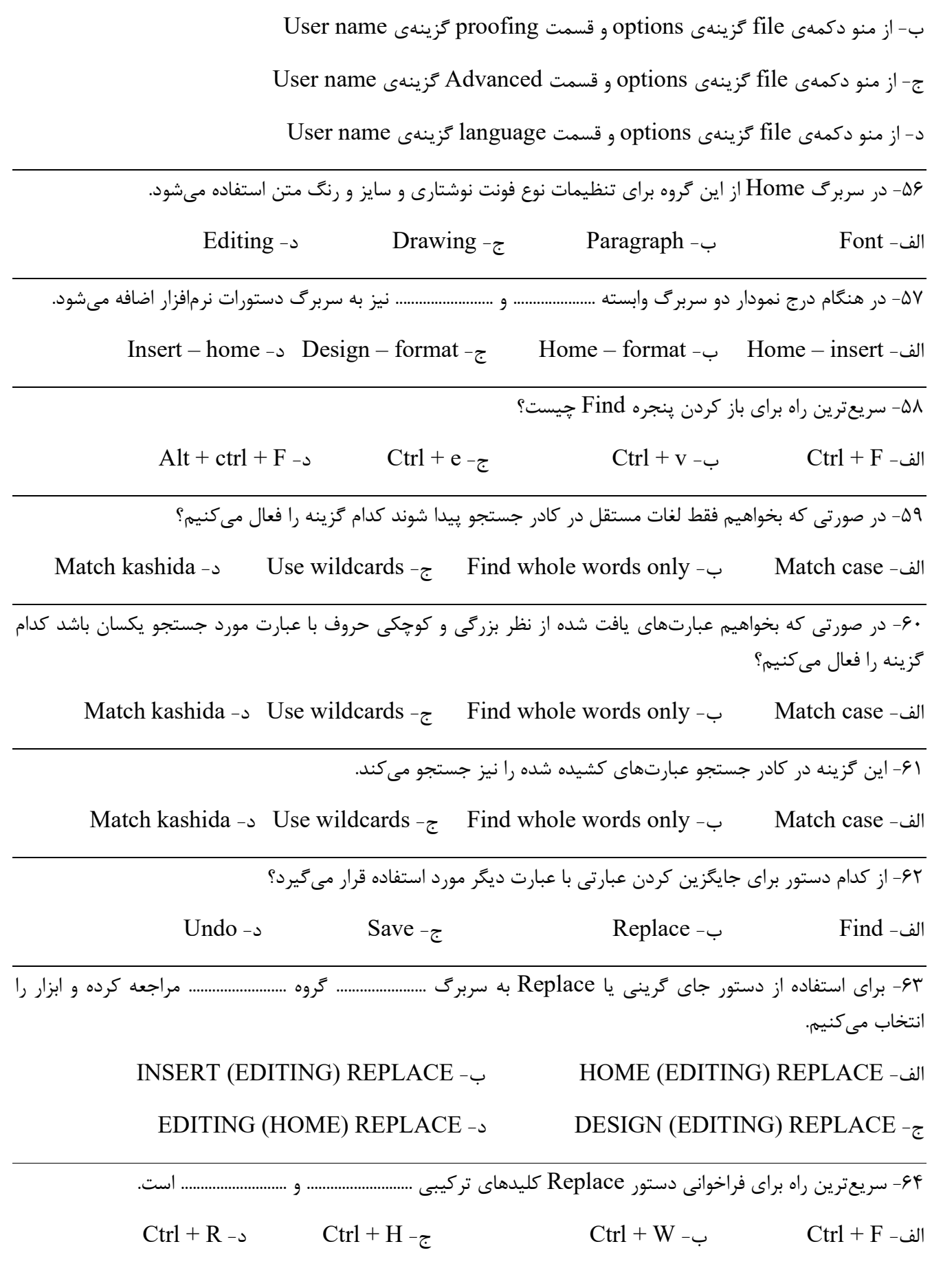

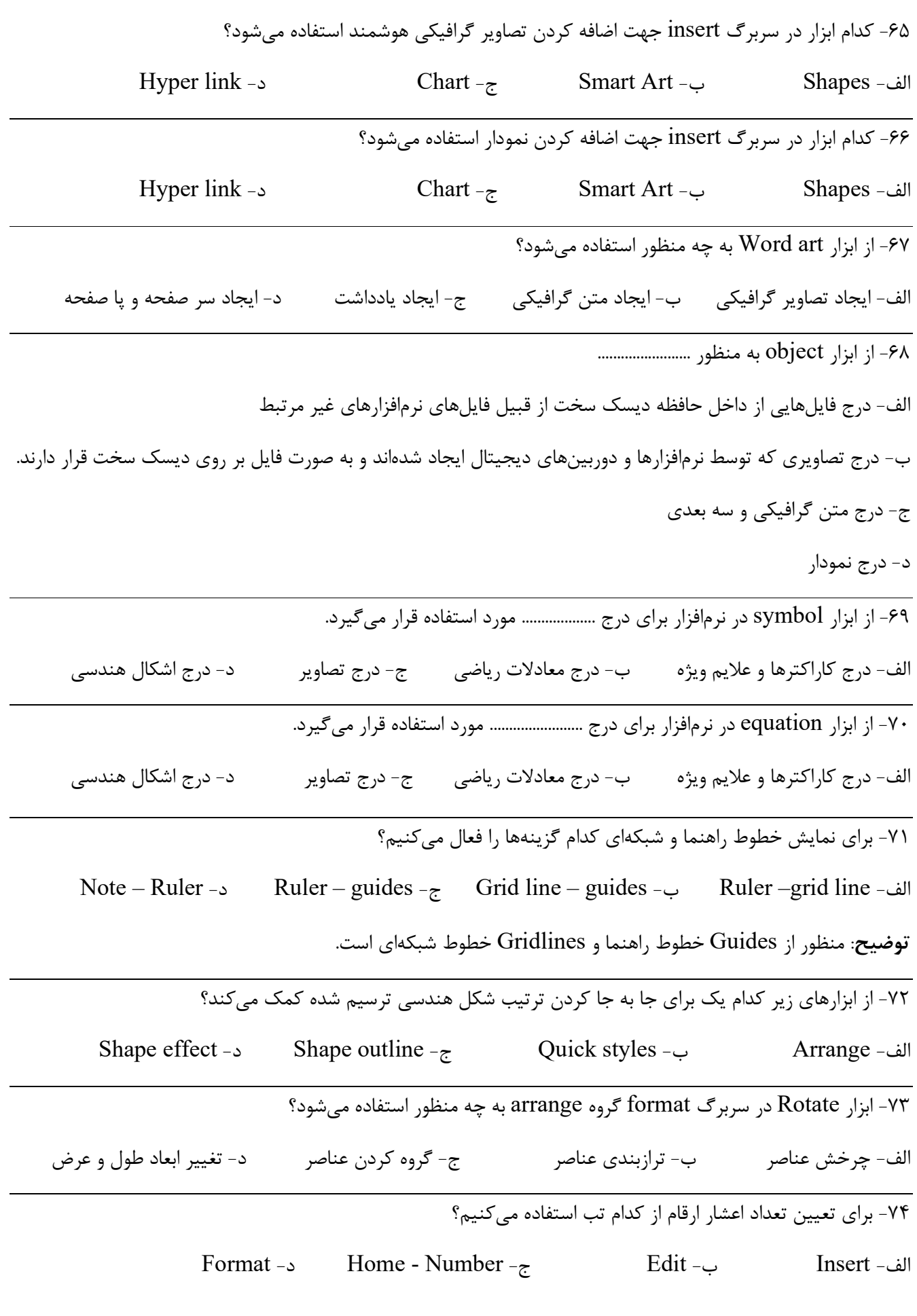

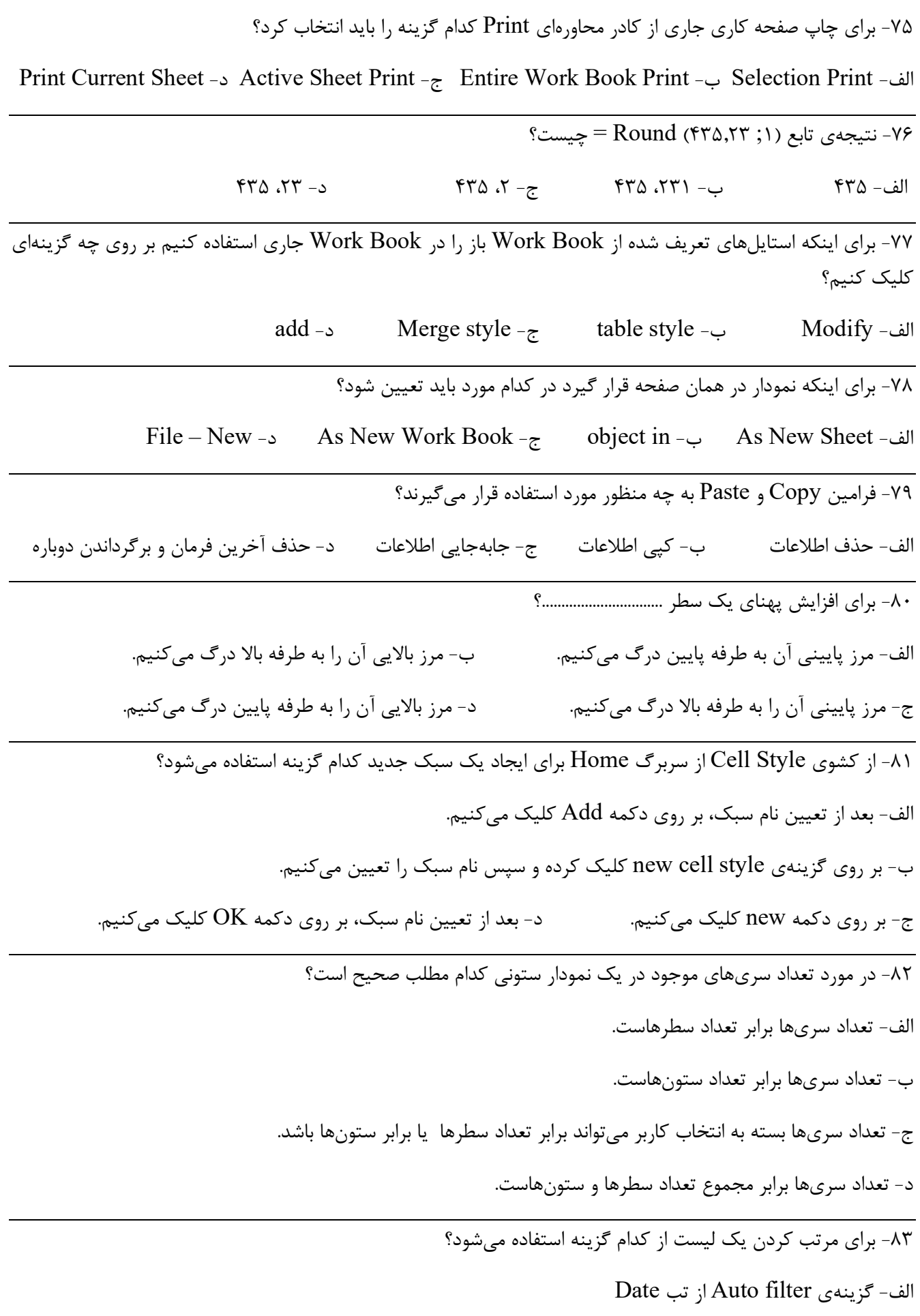

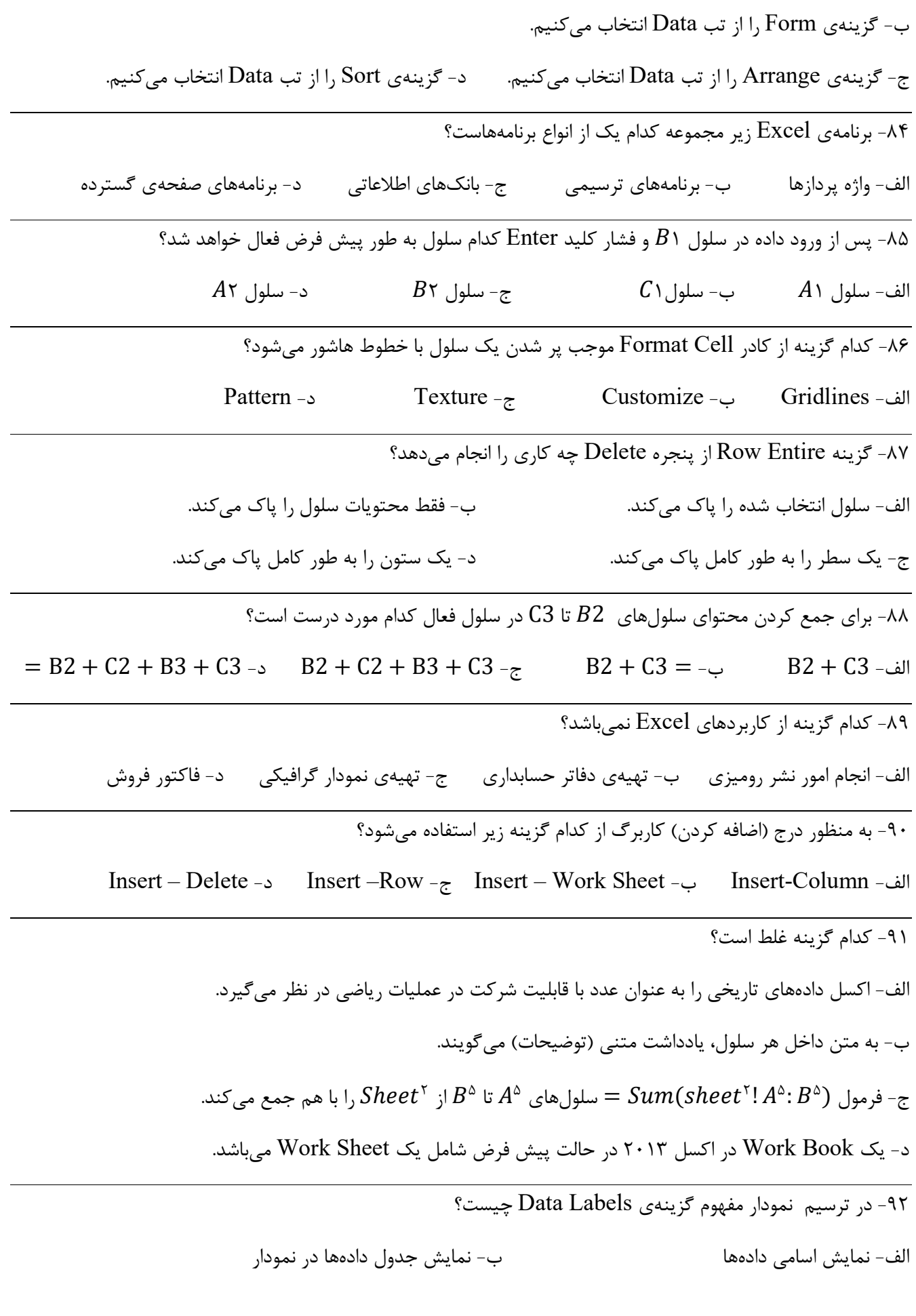

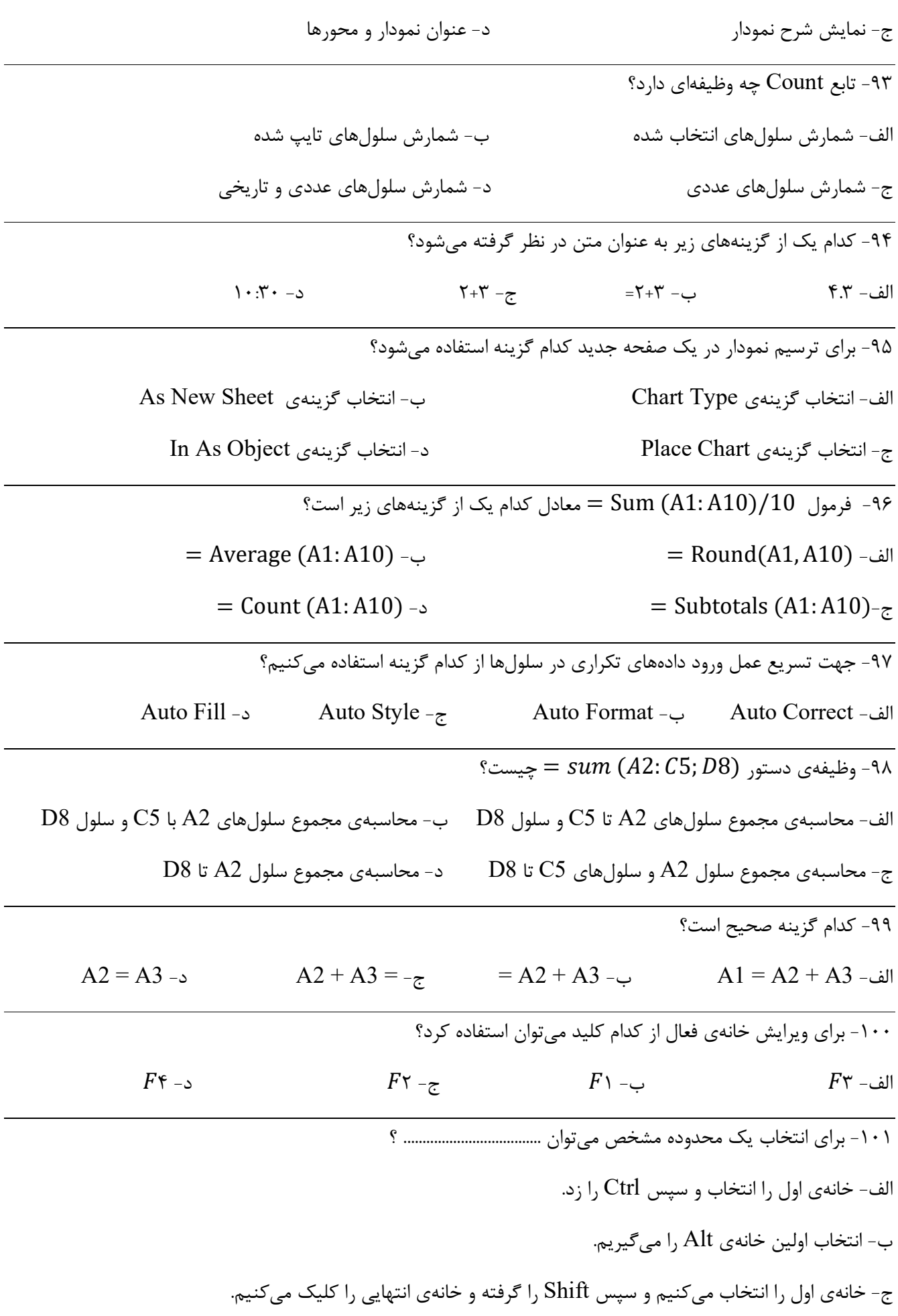

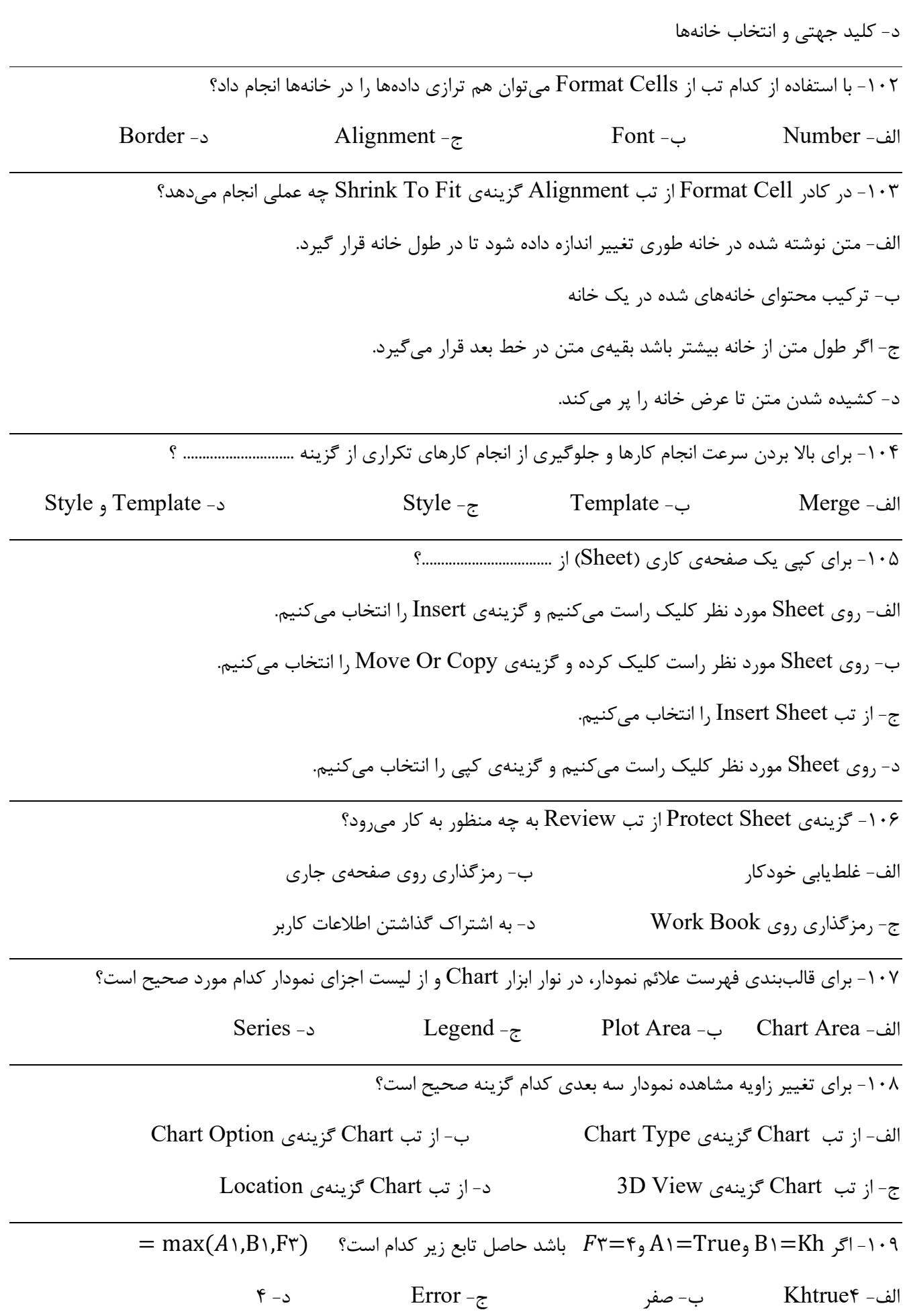

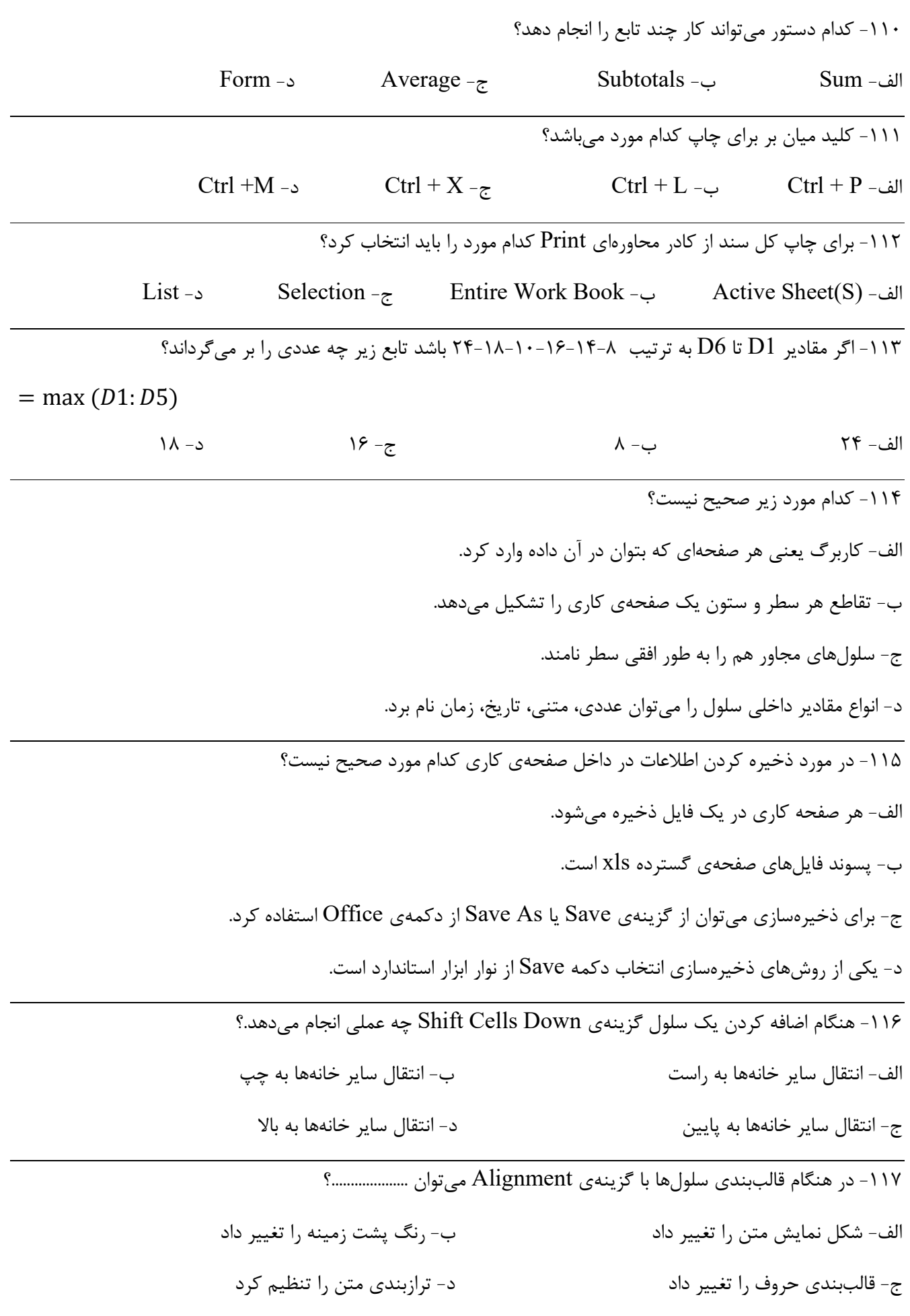

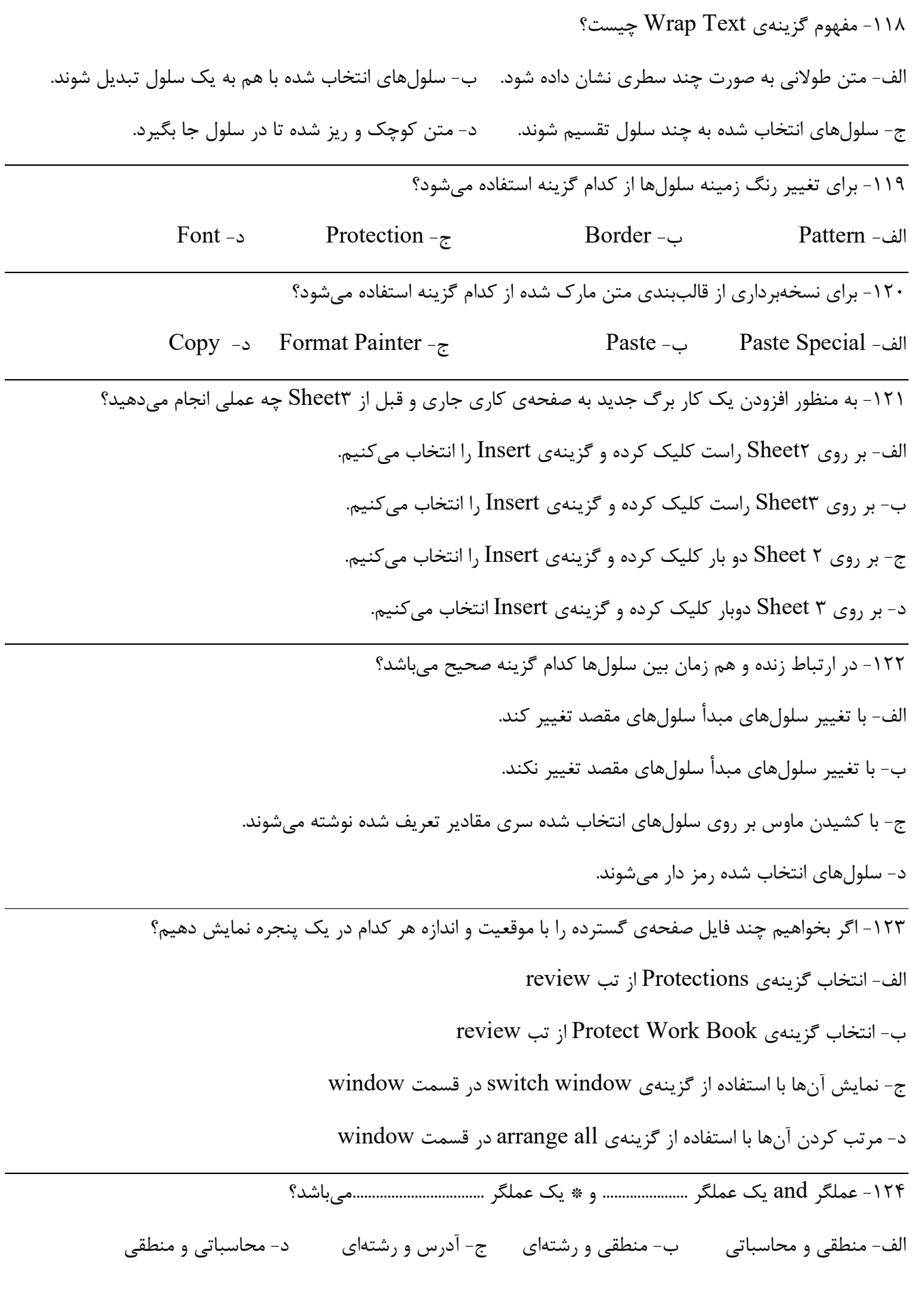

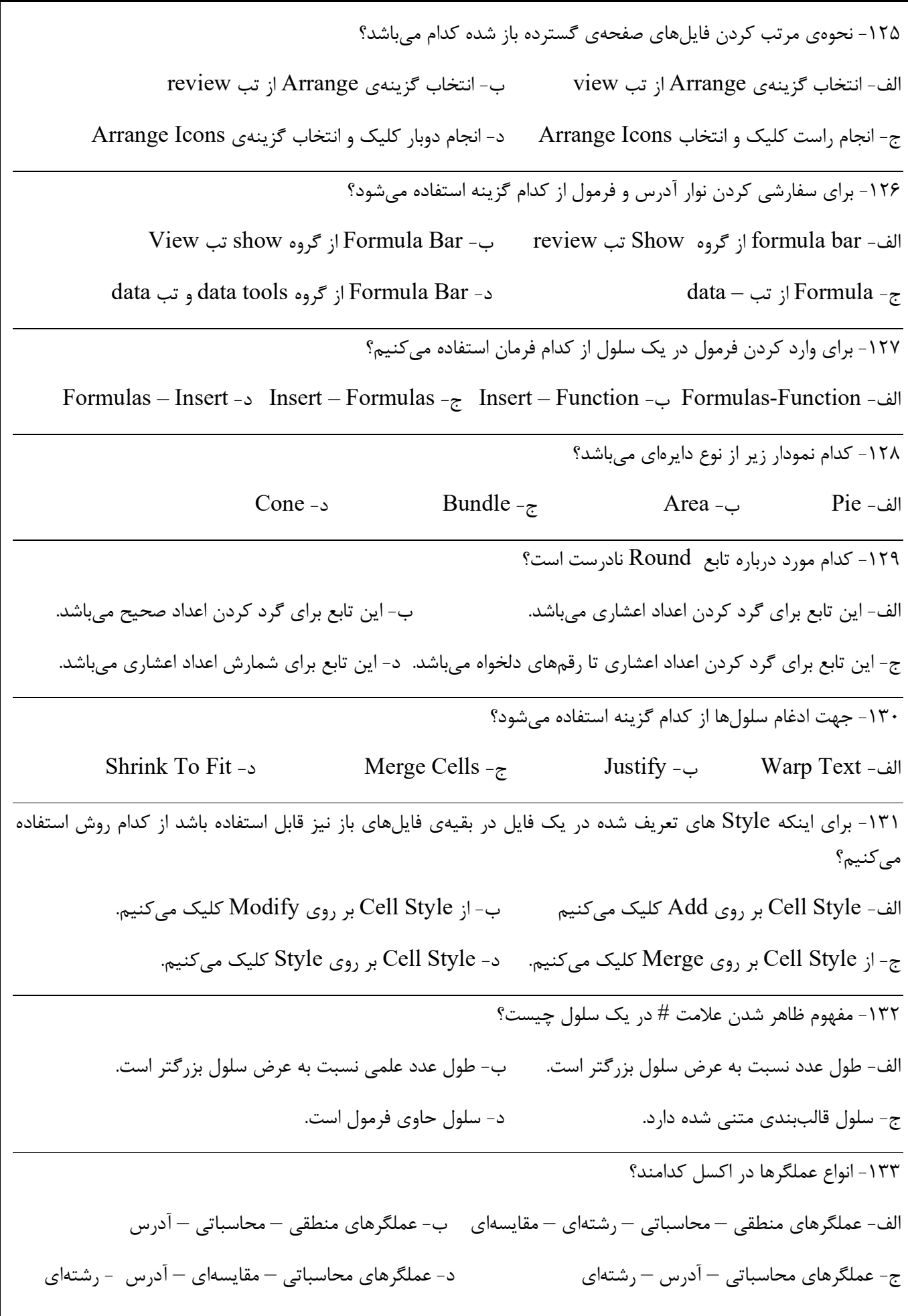

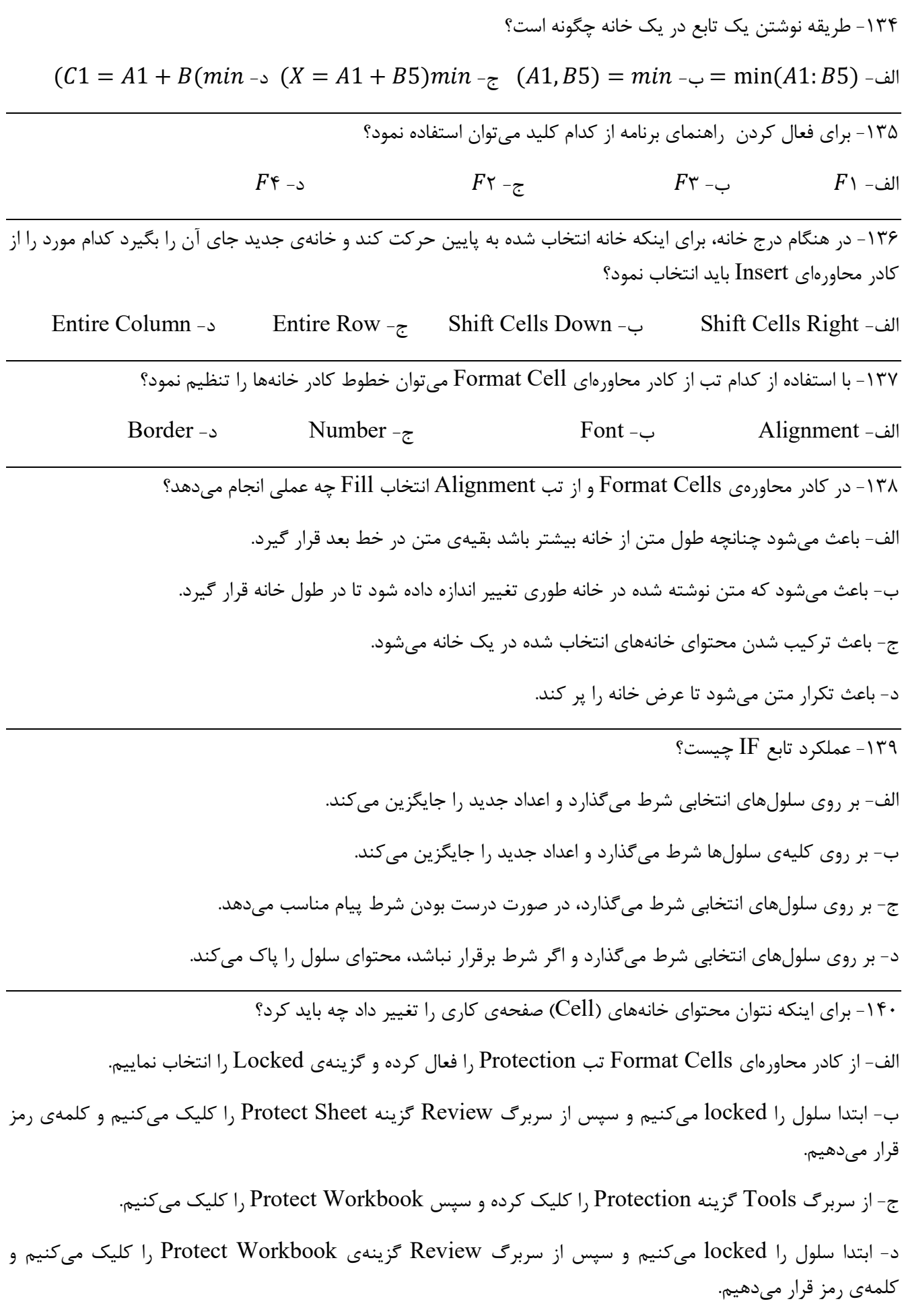

نمونه سوال مهارت چهارم ICDL (اکسل)

|                                                                                                    | ۱۴۱– کدام تابع برای محاسبه میانگین دادههای عددی یک محدوده از خانهها به کار میرود؟ |              |                                                                       |            |                       |
|----------------------------------------------------------------------------------------------------|-----------------------------------------------------------------------------------|--------------|-----------------------------------------------------------------------|------------|-----------------------|
| د- Round                                                                                                    |                                                                                   | Average $-z$ | $Count -$                                                             |            | $Sum -$ الف           |
| = ۱۴۲– اگر خانههای $A = R$ ۱ $\in$ ۱ $\in$ ۶۰ باشد حاصل تابع زیر کدام است؟ (۱٫۲۱ $\in$ ۱۴۲– اگر خانههای $\in$ ۱۴۲                              |                                                                                   |              |                                                                       |            |                       |
| د- خطای Name                                                                                                    | $Ali\delta^2$ - $\approx$                                                         |              |                                                                       | ب- ۱۱      | الف- ۵                |
| ۱۴۳– اگر مقادیر خانه B۲=False، A۱=True و C۲=Ali باشد. حاصل تابع زیر کدام است؟                                                                  |                                                                                   |              |                                                                       |            |                       |
| $= Count(A\setminus B\setminus C\setminus C)$                                                                                                  |                                                                                   |              |                                                                       |            |                       |
| د- ۳                                                                                                    | $\lambda - z$                                                                     |              |                                                                       | $\cdot$ ب- | الف- ۲                |
| $= IF(a' = Kh, "t", "f)$ اگر $F^* = f^*A = TrueB$ باشد حاصل تابع زیر کدام است؟ $F^* = f^*A = TrueB$                                            |                                                                                   |              |                                                                       |            |                       |
| $F^{\tau}$ د-                                                                                                    | Error $-\zeta$                                                                    |              |                                                                       | $F -$ ب    | الف-۴                 |
| ۱۴۵ - کدام گزینه قالببندی شرطی را انجام می دهد؟                                                                                                |                                                                                   |              |                                                                       |            |                       |
| $Auto Filter -0$                                                                                                    | $\frac{1}{2}$ conditional formatting -                                            |              |                                                                       |            | style formatting -الف |
| ۱۴۶- برای انتخاب همجوار و پشت سر هم از کدام کلید استفاده میشود؟                                                                                |                                                                                   |              |                                                                       |            |                       |
|                                                                                                    | د- Shift                                                                          |              |                                                                       | ب– Alt     | $Ctrl -$ الف          |
| ۱۴۷- کدام تابع اعداد موجود در یک ناحیه از سلولها را شمارش می کند؟                                                                              |                                                                                   |              |                                                                       |            |                       |
|                                                                                                    | $LEN -$ د                                                                         |              | $COUNTA - \frac{1}{C}$ COUNT - الف- ROUND                             |            |                       |
| - با فرض ٣٠ $\mathcal{A} = \mathcal{H} \setminus \mathcal{A} = \mathcal{H} \setminus \mathcal{A}$ حاصل فرمول $SUM(A1; A3)$ = در 44 = كدام است؟ |                                                                                   |              |                                                                       |            |                       |
|                                                                                                    | $\mathbf{r} \cdot -\mathbf{r}$                                                    |              | $\mathfrak{F} \cdot -\mathfrak{F}$                                    |            | الف- ۵۰               |
| ۱۴۹- چه چیز باعث میشود که متن نوشته شده در سلول در صورت طولانی شدن در چند سطر قرار گیرد؟                                                       |                                                                                   |              |                                                                       |            |                       |
| $WRAP$ TEXT -                                                                                                    |                                                                                   |              | SHRINK TO FIT $-\overline{z}$ MERGE CELLS $-\overline{y}$ STRIKE -الف |            |                       |
| ۱۵۰– کدام خطای نشان میدهد که پهنای سلول قابلیت نمایش محتویات آن را ندارد؟                                                                      |                                                                                   |              |                                                                       |            |                       |
|                                                                                                    | #NAME -> $\#H\#H\# + \epsilon$                                                    |              |                                                                       |            | الف- VALUE#VALUE#     |
| ۱۵۱- کدام یک از گزینههای زیر واقع در پنجره FORMAT CELLS باعث اعمال فرمت با قالب رایج پول میشود؟                                                |                                                                                   |              |                                                                       |            |                       |
|                                                                                                    | د- FRACTION                                                                       |              | TEXT - FOURRENCY - الف- SPECIAL - ب                                   |            |                       |
|                                                                                                    |                                                                                   |              |                                                                       |            |                       |

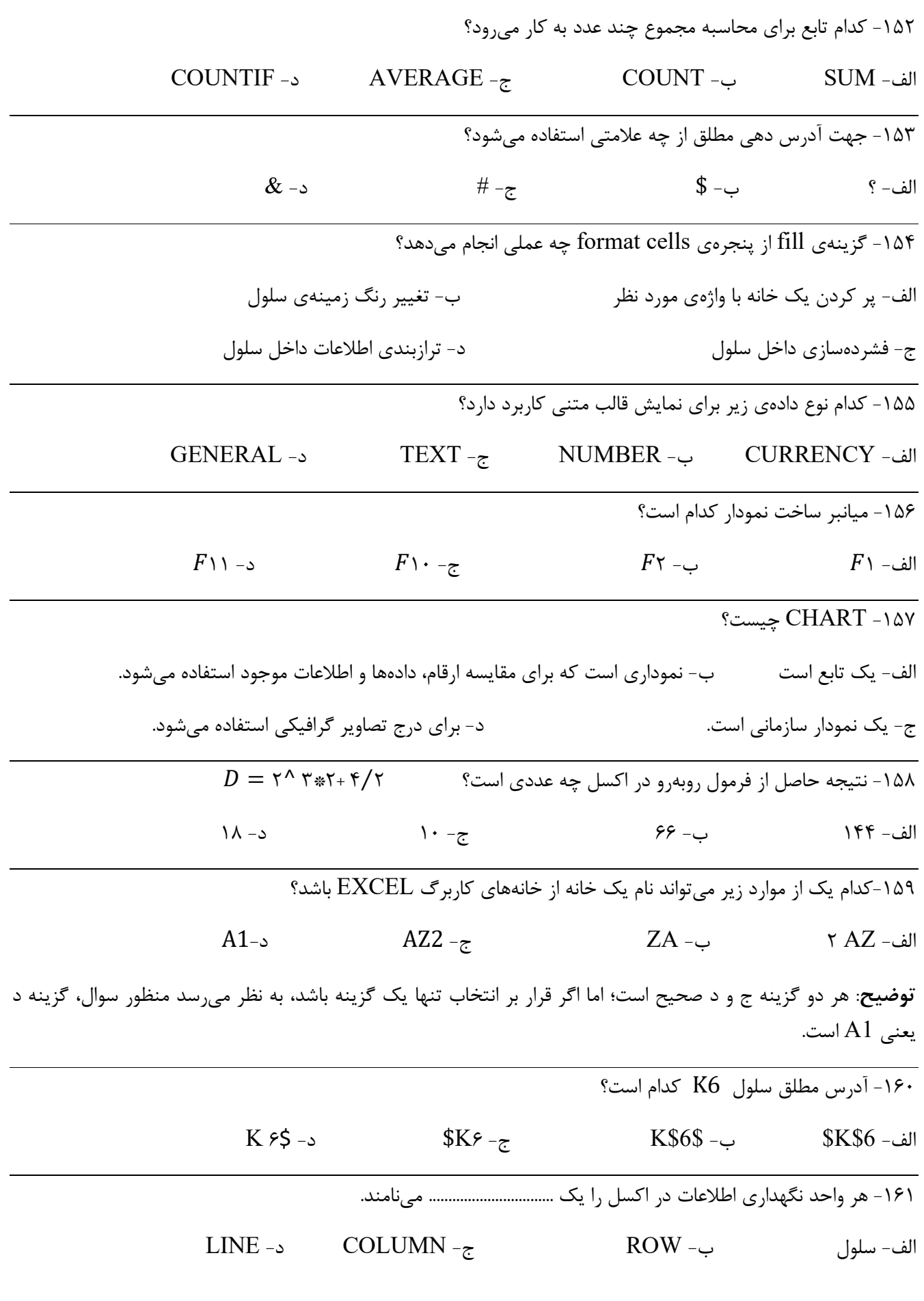

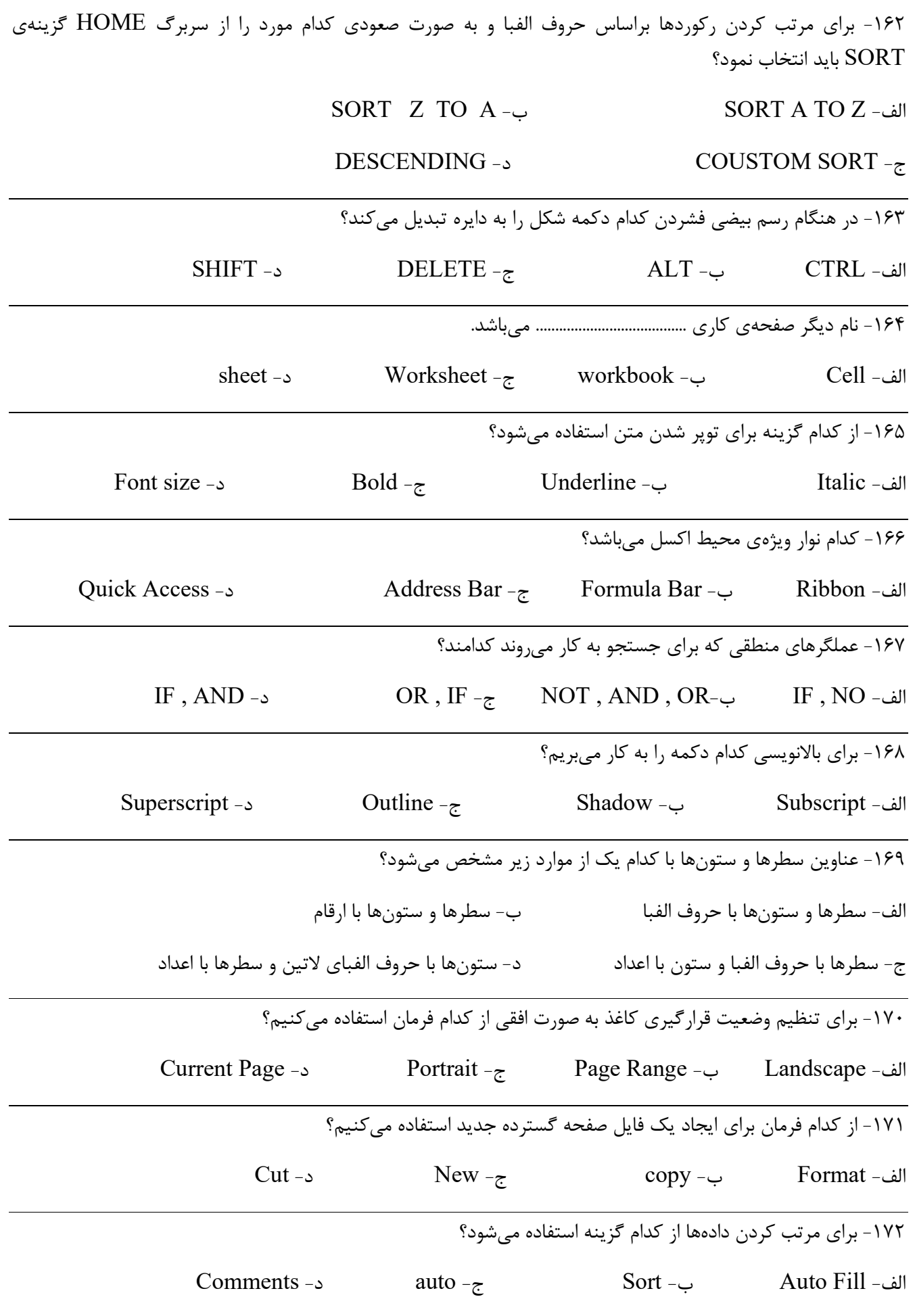

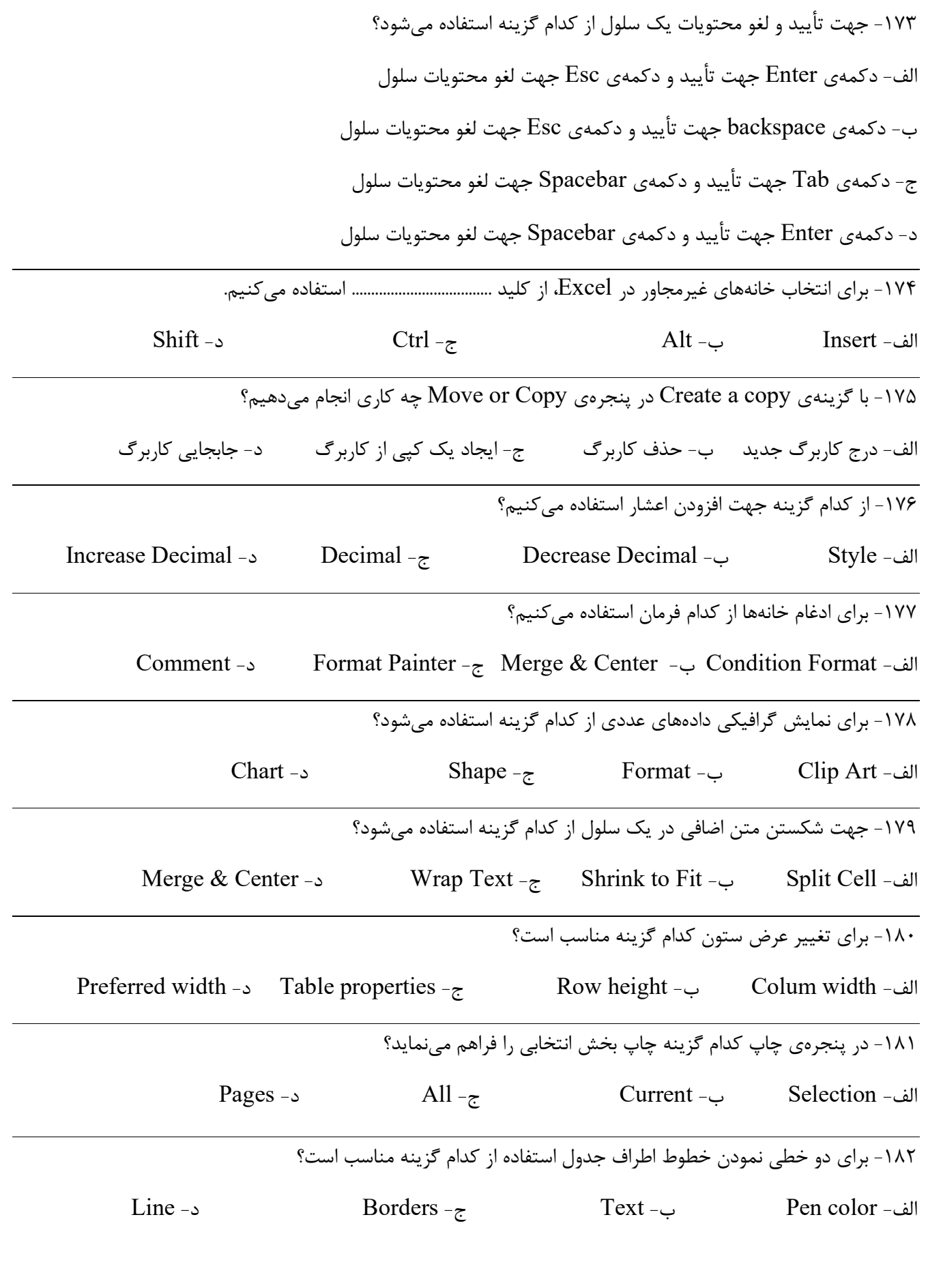

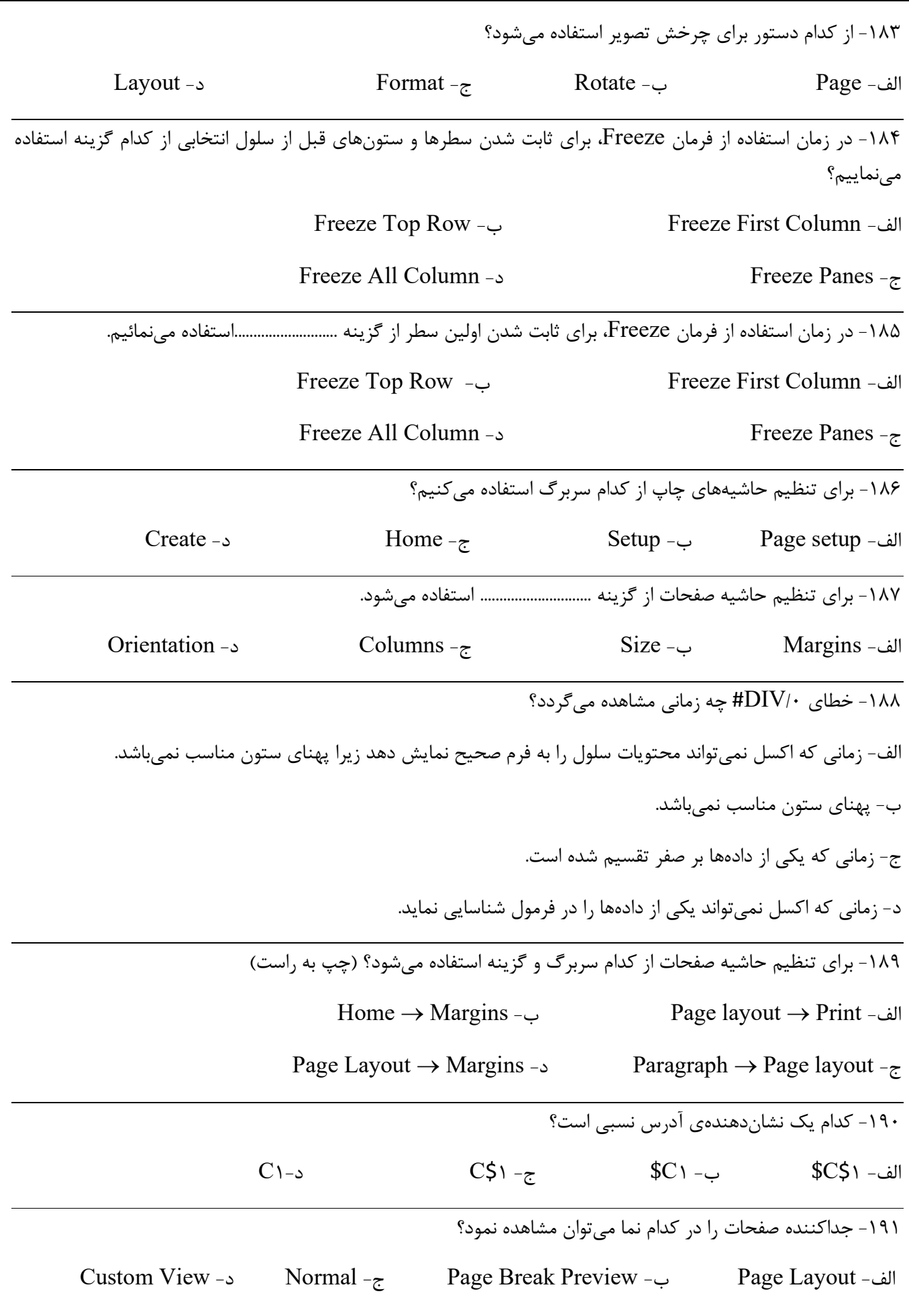

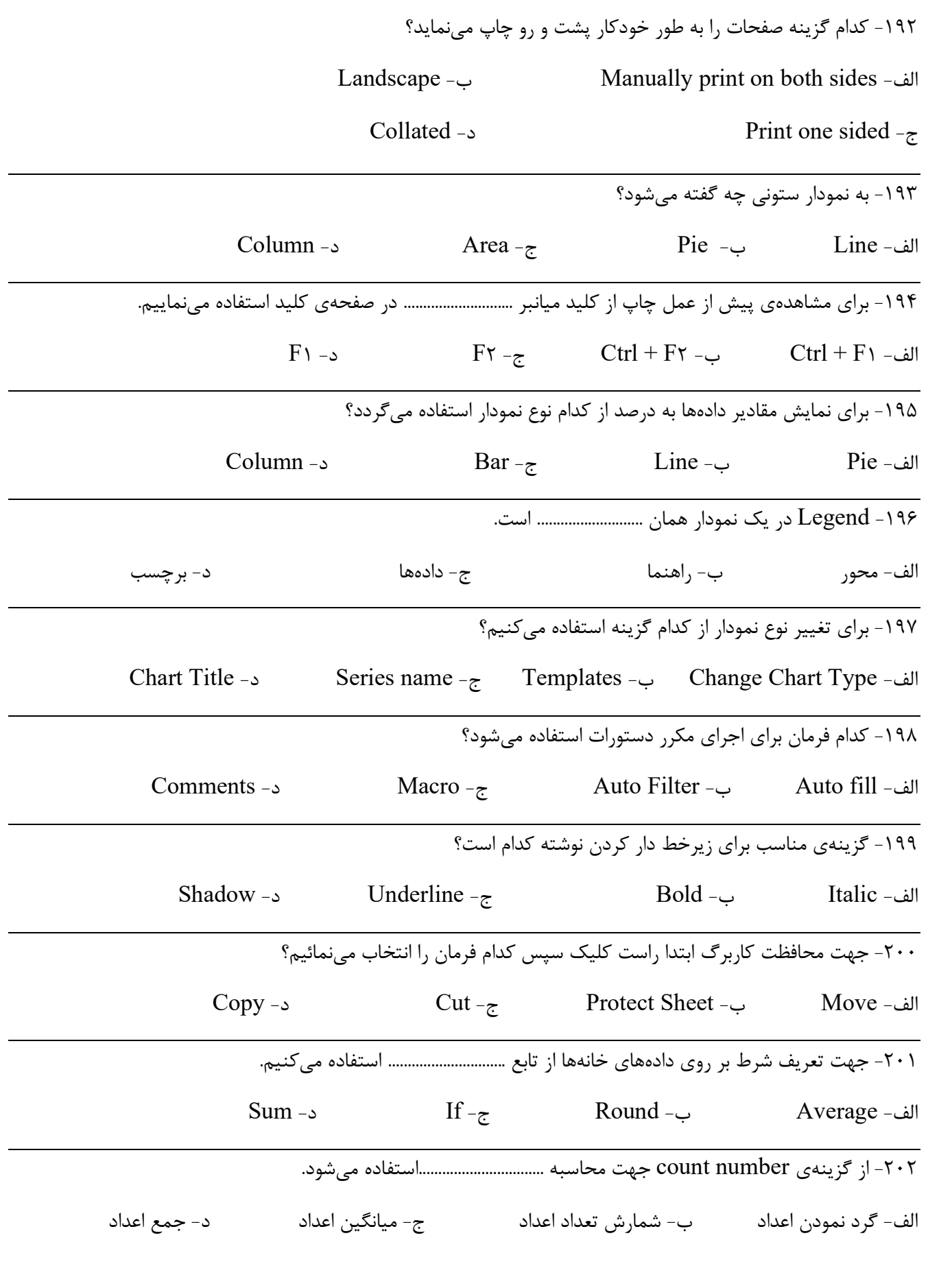

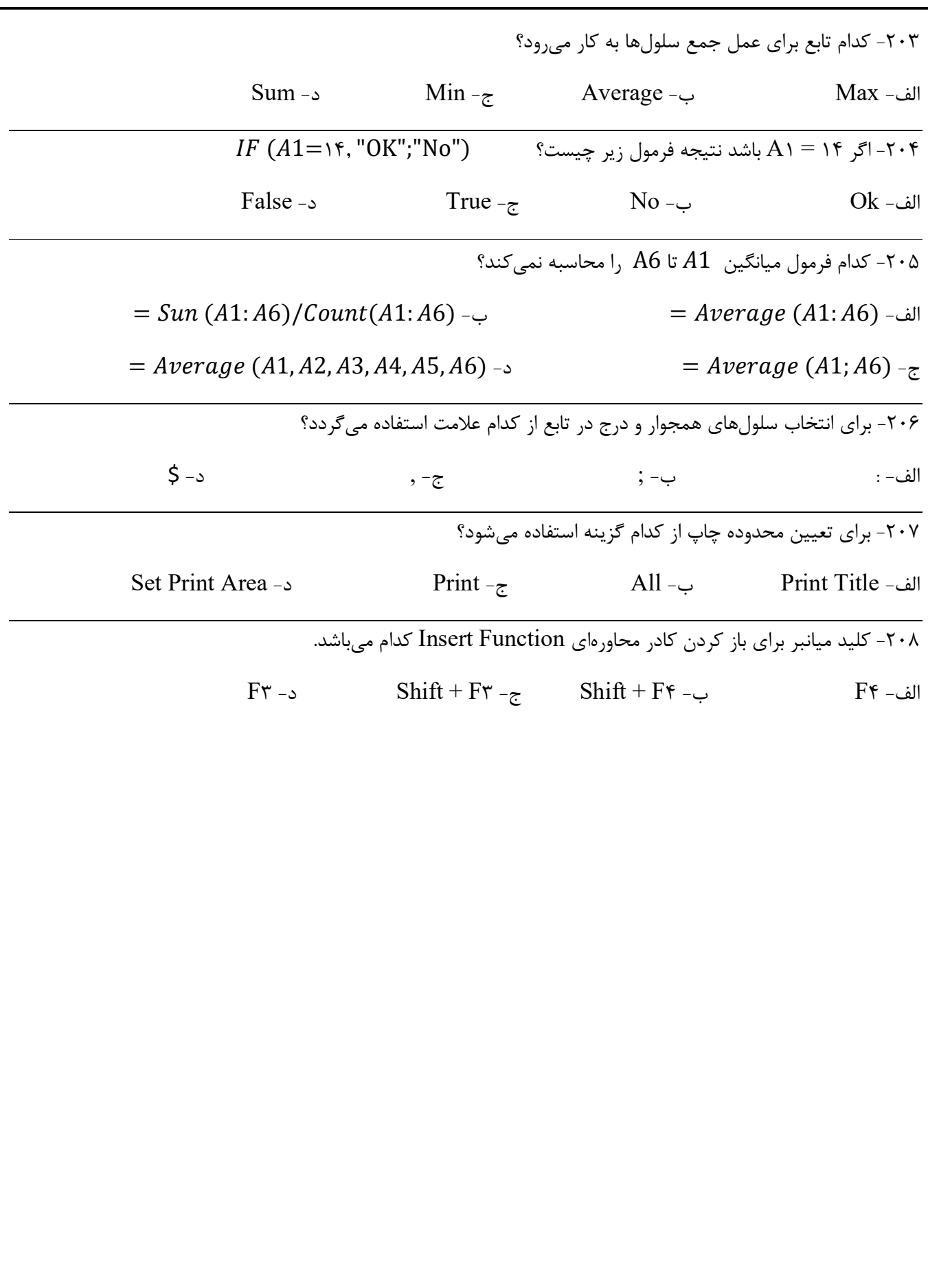